## USB CPI Clip Driver Download

## http://www.eurotherm.co.uk/en-gb/usbcpi/

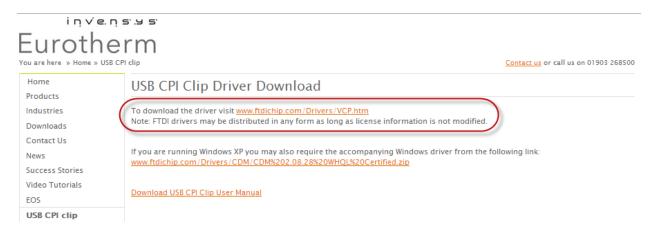

You have two file installation options:

- 1) Exacutable file (the link on the right)
- 2) Driver update file that is access from the computers Device Manager driver software update (the left link)

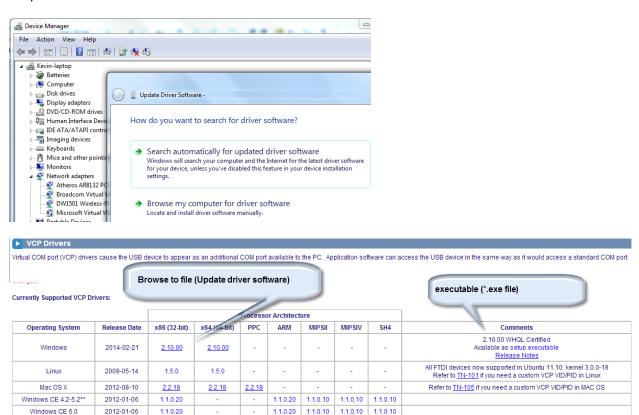